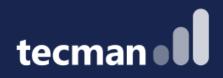

Power Automate for Business Central - see working examples of the no/low code tool you can finally understand

Kelly Wood & Jason Tromans

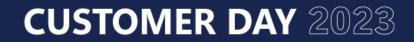

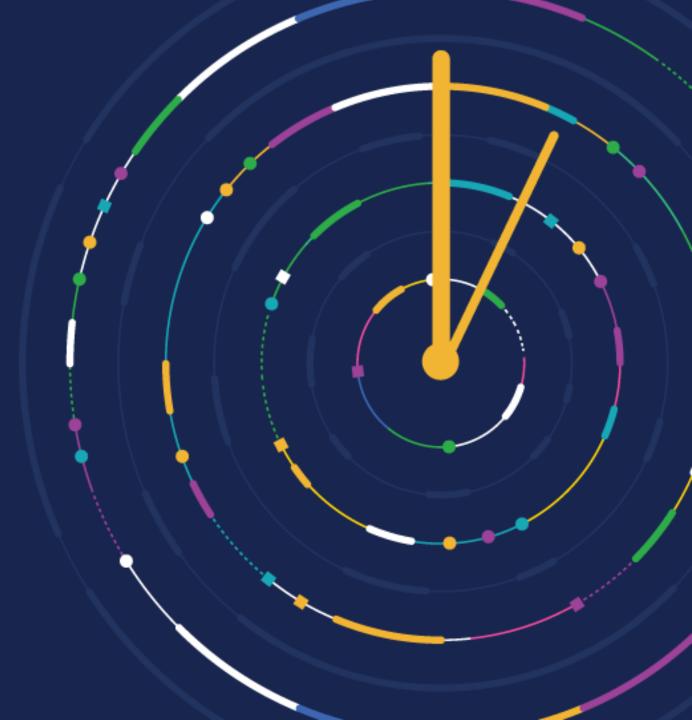

### Power Automate Vs BC Workflows - A Short Recap

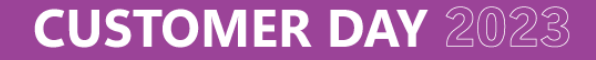

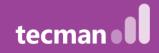

#### **Power Automate**

A workflow engine – system agnostic

Works by connecting via API

Standard connector for BC – some standard approval templates

No need for users to log into BC, can have an approvals process managed in Teams/Outlook/Dataverse

Power Automate can look to trigger a workflow with BC connector when:

- Record is changed
- Record is deleted
- Record is created
- Record is modified

Works with Business Events in Business Central

### **BC Workflow**

When Event – this is what has happened / On Condition – filters must be met / Then response – what happens

|                   | Export to File                                                                                                    | C Workflow                    | w Ste             | p Instances                                                     | Archived Workflo                                                      | w Step Instances More options                                        |       |
|-------------------|----------------------------------------------------------------------------------------------------|-------------------------------|-------------------|-----------------------------------------------------------------|-----------------------------------------------------------------------|----------------------------------------------------------------------|-------|
| lode              |                                                                                                    |                               |                   |                                                                 | MS-POAPW-01                                                           |                                                                      |       |
| escription        |                                                                                                    |                               |                   |                                                                 | Purchase Order Approva                                                | al Workflow                                                          |       |
| ategory           |                                                                                                    |                               |                   |                                                                 | PURCHDOC                                                              |                                                                      | ~     |
| inabled           |                                                                                                    |                               |                   |                                                                 |                                                                       |                                                                      |       |
| Vorkflow Steps    | Manage                                                                                                    |                               |                   |                                                                 |                                                                       | ıć                                                                   | Ø     |
| When Event        |                                                                                                    |                               |                   | On Conditio                                                     | n                                                                     | Then Response                                                        |       |
| Approval of a pur | rchase document is requested.                                                                                                    |                               | Documen           | Type: Order, Status: O                                          | (+) Add record restriction.                                           |                                                                      |       |
| An approval requ  | roval request is approved. Pending .                                                                                                    |                               | pprovals: 0       | (+) Remove record restriction.                                  |                                                                       |                                                                      |       |
| An approval requ  | proval request is approved. Pending .                                                                                                    |                               | pprovals: >0      | Send approval request for the record and create a notification. |                                                                       |                                                                      |       |
|                   | An approval request is rejected. <always< td=""><td><always></always></td><td></td><td>(+) Reject the approval request for the record and create a notificat</td><td>tion.</td></always<> |                               | <always></always> |                                                                 | (+) Reject the approval request for the record and create a notificat | tion.                                                                |       |
| An approval requ  |                                                                                                    | a purchase document i Documen |                   |                                                                 | Type: Order, Status: P                                                | (+) Cancel the approval request for the record and create a notifica | ation |
|                   | sest for a purchase                                                                                                    | document i                    |                   |                                                                 |                                                                       |                                                                      |       |

Commonly used for approvals, such as purchase and sales documents, and journals. Also, can help manage changes to items, vendors, customers.

Templates available within BC

Approvers must be within BC – and can only have 1 approver administrator

Approvals can be sent via email, and approvals can be seen via cue on role centre

Enhancing workflow/events would require a Business Central developer

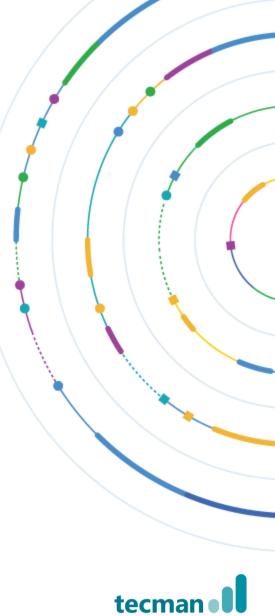

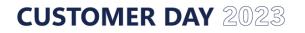

# **Business Events in Business Central**

- Business Events provide a mechanism for notifying and triggering external systems when actions are done on Business Central. External systems can react and perform other actions in response.
- Business events need to be on BC version 22.0 or above
- You need the Ext. Events Subscr permission set for users who want to use the function

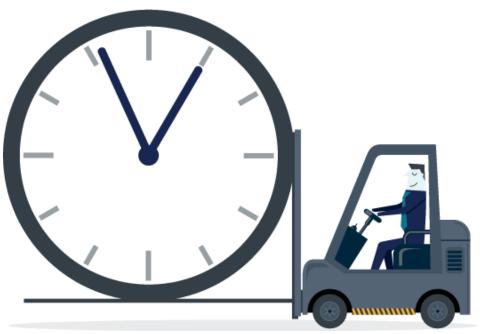

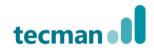

#### **CUSTOMER DAY** 2023

### **Power Automate Use Cases**

### Approvals

- Customer
- Vendor
- Sales documents
- Purchase documents
- Journals
- Credit limits
- Item approvals (move from blocked)

#### Notifications

- Customer on block/stop
- Service Item Expiry (Warranty)
- Service Item Validation (from External Source)
- Work Order Completion
- Service Order Schedule
- Shipment Notification

### Data Processing / Validation , Integration

- Incoming Order Data (eCommerce platform/Excel Sheet)
- Export item catalogue
- Sales Returns Request (with Power Pages)
- New Supplier Form (with Power Pages)
- New Customer Form (with Power Pages)
- CRM integration enhancements

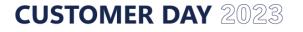

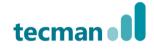

# Scenario 1 – Approvals

• Approval of purchase order

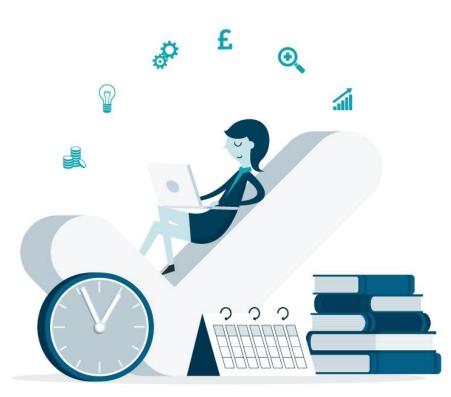

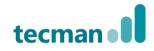

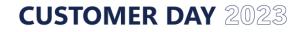

# Scenario 2 - Notifications

 Shipment posted in Business Central notifies customer their order is on the way (via email/text)

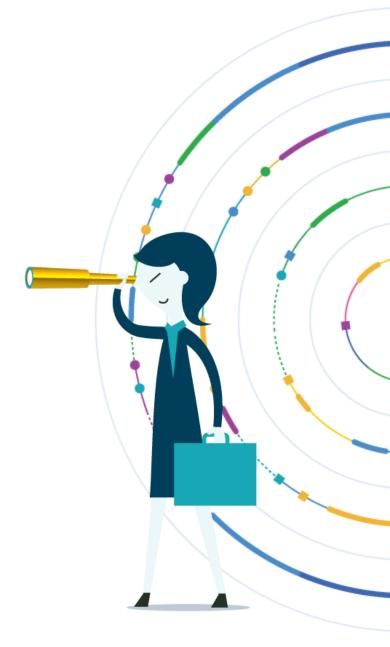

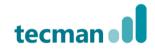

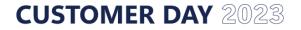

# Scenario 3 – Data Processing

- Send an email when a customer is blocked
- Companies House API pull data through in to BC (talk about)

(Other scenario – pull back credit check information in to BC)

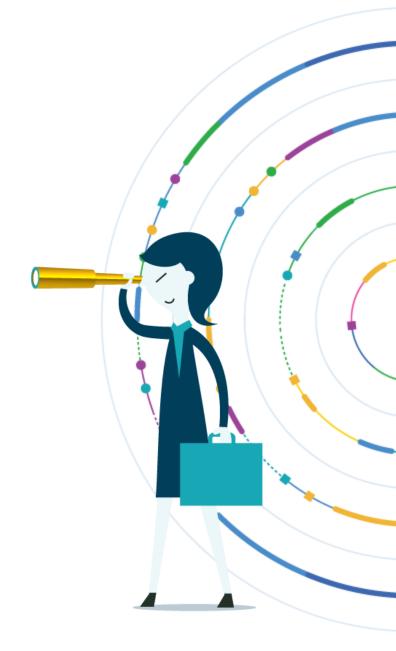

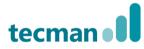

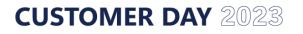

## Other Scenarios – Open Discussion

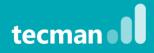

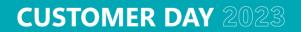

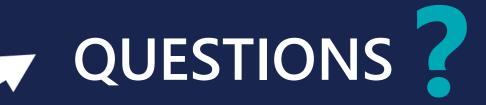

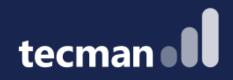

# THANK YOU

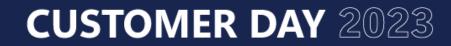

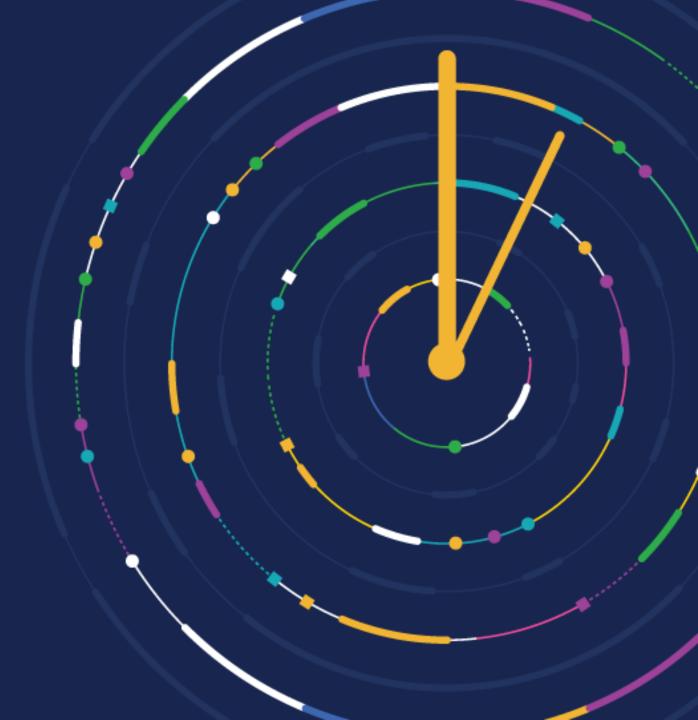